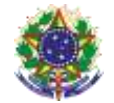

Serviço Público Federal Instituto Federal de Educação, Ciência e Tecnologia Sul-rio-grandense Pró-Reitoria de Ensino

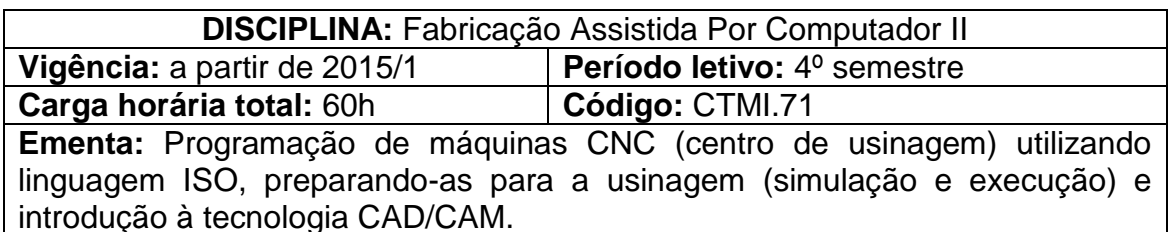

## **Conteúdos**

UNIDADE I – Centro de Usinagem CNC

- 1.1 Apresentação
- 1.2 Histórico
- 1.3 Sistemas de Coordenadas: Absolutas e Incrementais
- 1.4 Tipos de funções: de Posicionamento e Especiais
- 1.5 Funções preparatórias

1.6 Programação de desenhos de peças para execução no Centro de Usinagem CNC

- 1.7 Simulação da execução de peças no Centro de Usinagem CNC
- 1.8 Definição de zero ferramenta (preset)
- 1.9 Definição de zero peça
- 1.10 Execução de peças no Centro de Usinagem CNC

## UNIDADE II – Sistema CAD/CAM

- 2.1 Conceituação de um sistema CAD/CAM
- 2.2 Vantagens e desvantagens
- 2.3 Introdução ao software CAD/CAM
- 2.4 Tipos de comandos e suas aplicações
- 2.5 Construção dos desenhos, importação de desenhos e/ou modelos e definição dos parâmetros de usinagem

2.6 Acesso a biblioteca de ferramentas

2.7 Simulação da usinagem, Pós-processamento e geração de programa CNC

## **Bibliografia básica**

BESANT, C. B., **CAD/CAM:** projeto e fabricação com o auxílio de computador. Rio de Janeiro: Campus, 1985.

GROOVER, Mikell P. **Automação Industrial e Sistemas de Manufatura**. 3. ed. São Paulo: Ed. Pearson, 2009.

SILVA, S.D. CNC: **Programação de Comandos Numéricos Computadorizados.** São Paulo: Érica, 2002.

## **Bibliografia complementar**

ROMI. **Documentação técnica:** manuais de apoio: Romi Discovery 560 V2.0 – Siemens. Santa Bárbaro D'Oeste, SP: Romi S. A, 2000.

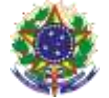

Serviço Público Federal Instituto Federal de Educação, Ciência e Tecnologia Sul-rio-grandense Pró-Reitoria de Ensino

ROMI. **Documentação técnica:** manuais de apoio: Romi GL 240-M (Torre T) V2.0 – Fanuc OI-TD-: Santa Bárbaro D'Oeste, SP: Romi S. A.2000.

**\_\_\_\_\_.Manual de programação e operação: Romi Discovery 560 V2.0 – Siemens.** Santa Bárbaro D'Oeste, SP: Romi S. A., 2000.